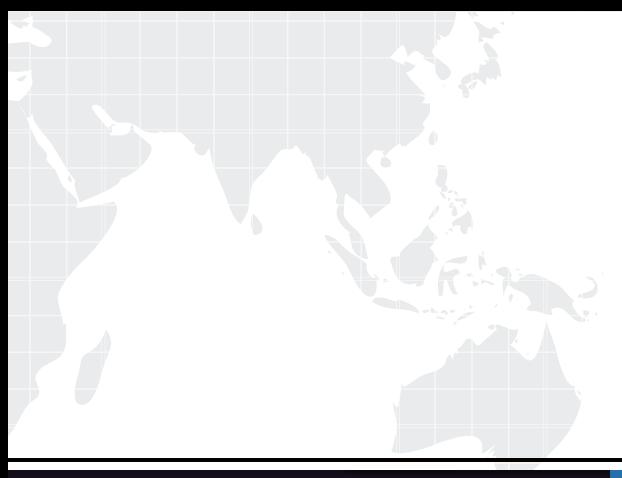

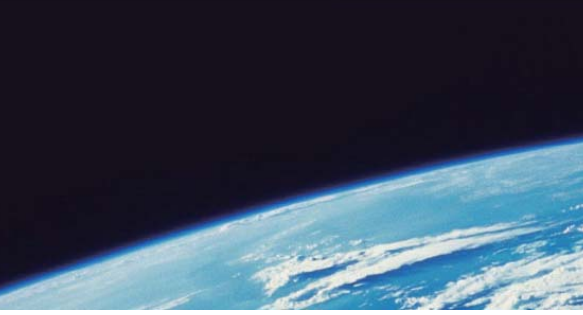

# **ITTEST QUESTION & ANSWER**

Guías de estudio precisos, Alta tasa de paso!

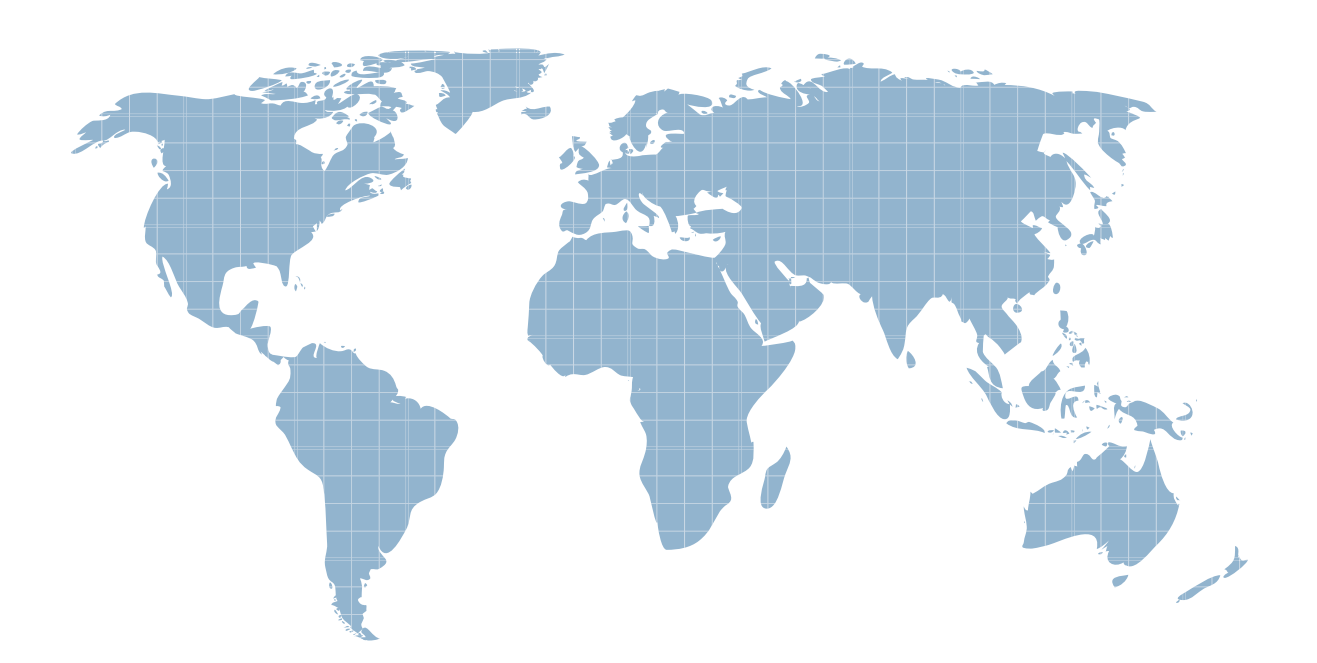

Ittest ofrece información actualizada de forma gratuita en un año!

http://www.ittest.es/

# **Exam** : **000-888**

**Title : IBM Tivoli Workload** IBM Tivoli Workload Scheduler V8.3 Implementation

# **Version** : DEMO

## **1.Which type of Tivoli Workload Scheduler agent is most appropriate to use on a workstation that can only be reached over a very slow network connection?**

A.Standard Agent

B.Domain Manager

C.FTA with compression enabled

D.Fault Tolerant Agent (FTA) with Full-Status and resolve dependencies set

#### **Correct:C**

**2.A customers Tivoli Workload Scheduler (TWS) Administration Staff notices that many jobs are running beyond the Final job stream 24 hour cycle. How can you address this issue within TWS without changing the times the jobs run?**

A.adjust the start time of the production day

B.request that users log off from the RDBMS during its peak production loads

C.have the TWS administration team adjust business critical production schedules

D.have TWS administrators reorganize the TWS RDBMS backend database, thereby optimizing its performance

#### **Correct:A**

**3.Which three can Tivoli Workload Scheduler (TWS) V8.3 use as its database? (Choose three.)** A.DB2 RDBMS

B.a local Oracle RDBMS

C.a remote DB2 RDBMS

D.a local Informix RDBMS

E.a remote Sybase RDBMS

F.a local TWS 8.2 database

#### **Correct:A B C**

**4.Where are the Tivoli Workload Scheduler (TWS) 8.3 installation prerequisites (i.e., disk space and memory requirements) documented?**

A.TWS 8.3 User Guide B.TWS 8.3 Release Notes C.TWS 8.3 Reference Manual D.TWS 8.3 Administration and Troubleshooting

#### **Correct:B**

**5.What is the source for the most current list of required fix packs and kernel parametersettings required by Tivoli Workload Scheduler (TWS) V8.3?**

A.Release Notes

B.Reference Guide

C.TWS Software Support

D.Planning and Installation Guide

#### **Correct:C**

**6.Given that the start of the production day is defined as 14:00, what time should the Final job stream be scheduled to launch?**

A.14:01 B.13:59 C.12:00 D.immediately run after JnextPlan

# **Correct:B**

# **7.What is the earliest version of Tivoli Workload Scheduler (TWS) that can be upgraded to V8.3 as documented in the Planning and Installation Guide?**

A.TWS V7.0

B.TWS V8.2.1 C.TWS V8.2 at fix pack 5 D.TWS V8.1 at fix pack 11

# **Correct:D**

# **8.What are three benefits of having standardized naming conventions for scheduling objects? (Choose three.)**

A.display information (frequency/department/etc) at a glance

B.make it easy to display just the workload for a single department

C.make it easy to assign Security access by allowing use of wildcards

D.help Tivoli Workload Scheduler launch jobs and job streams more efficiently

E.help ensure that job and job stream names start with alphanumeric characters

F.help ensure that job and job stream names do not contain dashes or underscores

#### **Correct:A B C**

**9.Which type of additional Tivoli Workload Scheduler (TWS) agent should be deployed when the Master Domain Manager and multipleTWS agents are separated by a firewall in order to keep the number of ports opened on the firewall to a minimum?**

A.Standard Agent

B.Extended Agent

C.Domain Manager

D.Fault Tolerant Agent

#### **Correct:C**

**10.A customer needs to install a Tivoli Workload Scheduler Master Domain Manager on UNIX, but the default temporary directory does not have enough free space. Which syntax should be used?**

A.chfs a size=+40960 /tmp

B.SETUP.bin is:tempdir /opt/tmp

C.customize update space /opt/tmp

D.twsinst new mdm -tmp /opt/tmp

#### **Correct:B**

**11.Which two prerequisites must be met in order to successfully install two instances of Fault Tolerant Agent on the same machine? (Choose two.)**

A.Both instances must run under a root account.

B.Each instance must be installed under a different user.

C.Each instance must be installed in a different directory.

D.Each instance must be installed using a different installation method.

E.Each instance must be located in a different Tivoli Workload Scheduler domain.

#### **Correct:B C**

#### **12.How can you install WebSphere Application Server - Express for Tivoli Workload Scheduler (TWS)?**

A.from a DB2 installation CD

B.run was\_setup.bin from the TWS installation CD

C.from a WebSphere Application Server Express installation CD, provided separately

D.WebSphere Application Server - Express is installed automatically, during the TWS ISMP install.

## **Correct:D**

**13.Which two methods can be used to upgrade a Tivoli Workload Scheduler (TWS) agent? (Choose two.)**

A.tws\_upgrade user maestro

B.twsinst update uname maestro

C.twsinst upgrade uname maestro

D.install.bin update user maestro

E.choose the upgrade option of the TWS Installation Wizard

#### **Correct:B E**

**14.Which twsinst parameter must be specified when installing a fresh instance of a Fault Tolerant Agent?**

A.-new

B.-thiscpu

C.-install\_dir

D.-expanded

#### **Correct:A**

**15.Where should the DB2 database be located when installing in a production environment, with both a Master Domain Manager (MDM) and Backup Master Domain Manager (BMDM), in order to provide the most resilience?**

A.on the MDM only

B.on the BMDM only

C.independently on both

D.on a separate database server

#### **Correct:D**

#### **16.Which command would you use to import global options from version 8.2.1 to version 8.3?**

A.wmigrate -globalopts

B.datamigrate topology.txt

C.optman miggopts

D.twsinst upgrade

#### **Correct:C**

**17.To run a job on the unixrsh Extended Agent, which configuration file must be set up on the remote UNIX workstation?**

A..profile or .kshrc

B.StartUp or localopts

C.jobmanrc or .jobmanrc

D..rhosts or /etc/hosts.equiv

#### **Correct:D**

#### **18.When uninstalling Tivoli Workload Scheduler, which important guideline should be considered first?**

A.always use twsinst uninst

B.determine the uninstall method based on the OS Tier

C.use uninstaller.exe for Windows or uninstaller.sh for UNIX

D.wherever possible, use the same method that was used to install the product when uninstalling the product the contract of the contract of the contract of the contract of the contract of the contract of the contract of the contract of the contract of the contract of the contract of the contract of the contract of the co

# **Correct:D**

#### **19.What are two possible methods for installing the Job Scheduling Console? (Choose two.)** A.twsinst

B.MSI installation

C.AIX smitty utility

D.InstallShield MultiPlatform using GUI

E.InstallShield MultiPlatform using silent installation

# **Correct:D E**

# **20.Option Editor on UNIX is missing, although the Extended Agent was successfully installed. What is the cause?**

A.Option Editor is not available on UNIX platforms.

B.twsinst script was issued without the opted parameter.

C.Option Editor is being installed by a separate installation process.

D.Option Editor can be installed only by InstallShield MultiPlatform wizard.

#### **Correct:D**